## 國庫署規費管理填報系統

## 權限管理者申請單

申請日期: 年 月 日

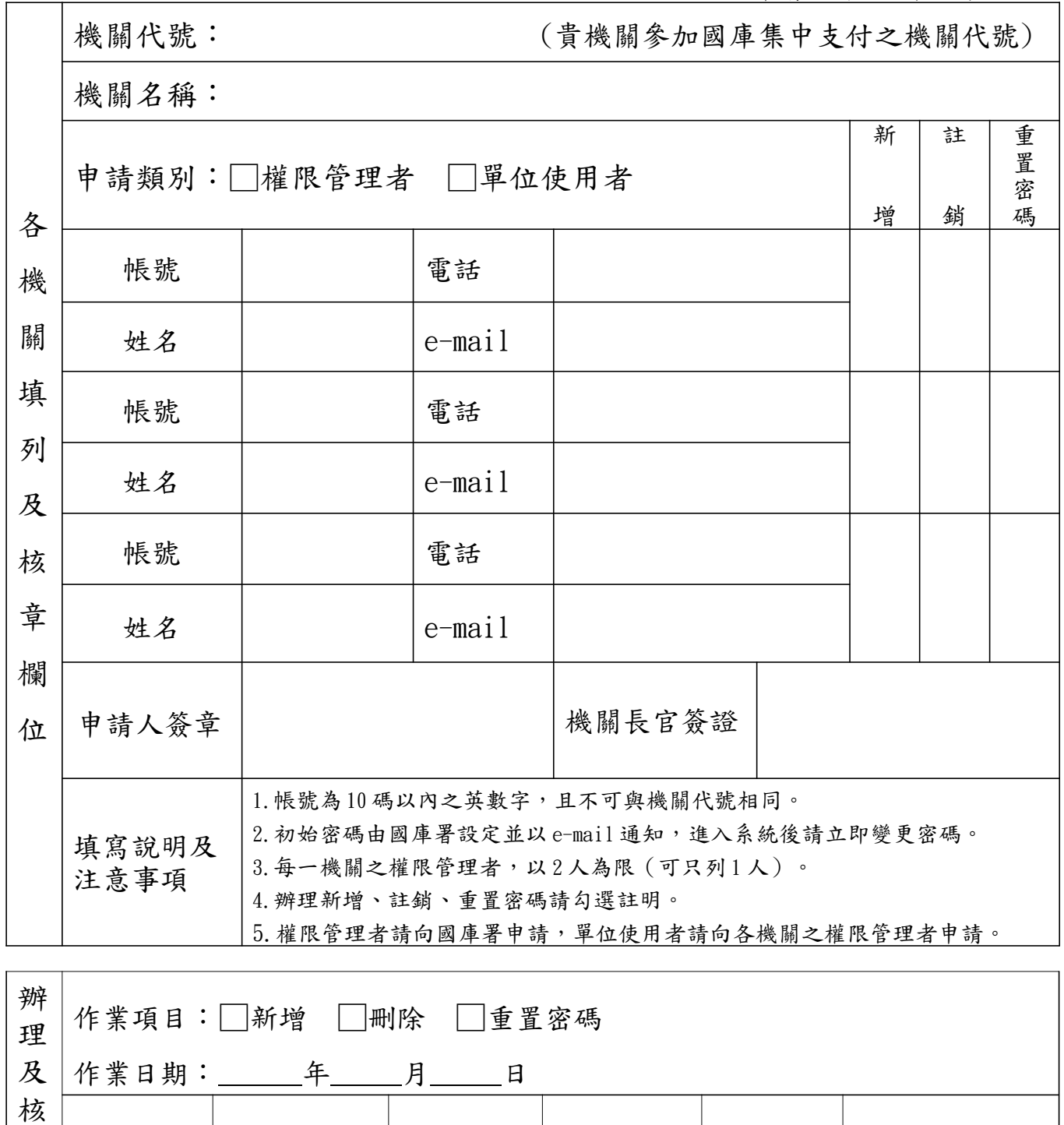

附註:1.申請類別為權限管理者請於填妥表格後,郵寄或遞送至本署公股管理組(臺北市文山區羅斯 福路六段 142 巷 1 號 6 樓);密碼重置得以傳真(02-23567927)方式辦理。

承辦人員 科室主管 | 到位主管

2.服務專線:(02) 23228000 轉 8517 或 8511。

章 欄 位

## 第1頁 / 共1頁